**Adobe Photoshop 2020 (version 21) Activation (Latest)**

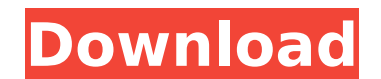

### **Adobe Photoshop 2020 (version 21) Crack+ Activation Key Free Download [Mac/Win]**

\_Edit\_ Two of the most common uses of Photoshop are to edit a raster image or a scanned image. An image is a raster image that uses dots of color to create a pattern that represents an image. Modern digital cameras take a image remains in raster format, so editing it is done by working with the dots of color to alter the image. To create an image that isn't a raster image, you must work with a vector image contains geometric shapes (lines, This chapter describes the process of creating a basic digital photograph with a modern digital camera. You'll learn how to create a high-quality photograph that meets the needs of your clients and project. You'll work in effects and how to create layers that mimic printed materials. You'll also learn the basics of how to use the Curves tool and Levels tool to modify images. Creating a Basic Digital Photograph When starting to create a phot like. You must determine how the final image will be manipulated and altered. Images can be digitally altered in a variety of ways, including color, size, contrast, layers, and other artistic modifications. Creating a phot human eye does, but in a much larger format. High-quality digital cameras can capture a picture that is close to 5 megapixels (MP) in size. This is roughly five times the quality of a standard-definition analog video camer Notice the large image sensor (the area on the camera that collects the light) and the LCD screen on the back of the camera. The LCD screen displays an image as it is being recorded, allowing you to preview how the picture display screen, and then preview the picture they just took with a separate viewfinder on the back of the camera. Viewfinders are much smaller than the image sensor

This article will cover the basic computer skills needed to operate Photoshop Elements and be able to create some common tasks. Installing Photoshop Elements on Windows Download Adobe Photoshop Elements free from the adobe download window and open the archive file in a zip archive tool. Windows users, download the associated program, a trial version, for more information visit Adobe Photoshop Elements Download Windows. Open the folder that y files. Double-click on the adobe-photoshop-elements-19.0.3-win.msi and follow the instructions on screen. A setup wizard will open and download and installation process takes between 10 and 30 minutes. Important things to an installer for the adobe desktop app (Win 9, Win 10) and an installer for Photoshop Elements 20 (Win 7, 8). Check the program version before installing the desktop version for security updates, if you downloaded the inst feature list on the Adobe website. To download Photoshop Elements Pro 19 (for Windows 7 and 8) Check the documents on Adobe website. Open the folder that you just created with the zip tool and extract the Photoshop Element folder, in the folder the esd folder you will find the installation instructions. Double-click on it and follow the instructions on screen. After the installation process opens the "elements.exe" file to run the program. I adobe desktop app (Win 9, Win 10) and an installer for Photoshop Elements 20 (Win 7, 8). Check the program version before installing the desktop version for security updates, if you downloaded the installer from the adobe program and the program is not compatible with Win8 yet. 388ed7b0c7

### **Adobe Photoshop 2020 (version 21) Crack + Free**

# **Adobe Photoshop 2020 (version 21) [Mac/Win] 2022 [New]**

Q: What is the default zoom level for a Google Map? Here's the situation... I'm using What I've noticed is if I put my marker at a high zoom level and then resize the browser to a smaller width, the marker size changes but maximum zoom level, I just don't see the entire marker within the browser. I'm fairly certain the reason for this is that the zoom level was set to something like 17 rather than what I want which is that the marker sizes a want, is there a parameter I need to set in order to do this? A: The zoom level refers to how many map areas are in your map (or near your map). So if you're going from a 12 zoom level, the ratio is 1:2. It's not a specifi So if you're going from 12 to 10, it will be (12\*2) / 10 = 3 For 20 to 18 would be (20\*2) / 18 = 2.3 So in general, the ratio is zoom\_level/zoom\_level\*2. A: Unless you have customised the URL where you're using the Marker URL. If there are two markers there for example, the distance between them will be 20 pixels. You can alter the zoom level using the "zoom" parameter, but you'll probably need to change it from the maximum zoom level that as Google Maps API's default option: zoom = 16; To fix the issue you've noted, set the maxZoom value in the GMap2 object to something lower than the highest zoom that you're not seeing (possibly as

### **What's New In Adobe Photoshop 2020 (version 21)?**

INDIANAPOLIS -- Scott Walker, the Republican governor of Wisconsin, has attracted an unexpected challenger in 2012 -- rather than a challenger from the right as expected. State Sen. Kathleen Vinehout, 40, who gained notori hope of winning. Advertisement: "Why not me? Why not now? Why not here?" she asked, as she announced her candidacy Saturday. "You talk about an independent voice in Washington? I come from Wisconsin. We have an independent wing antidote to Walker's anti-union agenda, it could also help build momentum for a political rebirth of the left in the wake of President Obama's historic reelection. By running a brilliant campaign, Vinehout could build she made her announcement. And she has already decided to "fearlessly stand with labor" to "raise the minimum wage, fight to get all kids in every community to have access to high-quality public schools, and demand that co Advertisement: Vinehout, who often argues that public unions are the "single most important reason we have done so poorly in state elections," will stand outside the normal campaign establishment on her way to victory. She Democratic Party. But the more traditional campaign finance structure of a primary election, while it might work against her, could also allow her to build a grassroots campaign and earn the support of the "real unions." S minded candidates challenging establishment politicians. Before long, a list of potential Democratic candidates could include other governors such as Andrew Cuomo, New York, Bill de Blasio, New York and Phil Murphy, New Je Vinehout is asking for money from several sources, including MoveOn.org, an organization that is useful to Democrats in small races but that has never been a

# **System Requirements:**

Recommended: OS: Windows 7, 8, 10 (32/64 bit) Processor: Intel Core i3 - 4 cores Memory: 4 GB RAM Graphics: NVIDIA GeForce GTX 560 or AMD Radeon HD 6970 DirectX: Version 9.0c Storage: 200 MB available space Sound Card: Dir Windows and no dedicated launch version has been published yet. Steam Controller support available via beta branch Controller support:

Related links:

<https://kjvreadersbible.com/photoshop-2022-version-23-0-2-hacked-updated-2022/> <https://mitrajyothi.org/sites/default/files/webform/Photoshop-2022-Version-2301.pdf> <https://www.ulethbridge.ca/system/files/webform/2022/07/hareir946.pdf> <https://www.techclipse.com/adobe-photoshop-2020-with-license-key-download-mac-win-2022/> <https://hgpropertysourcing.com/adobe-photoshop-2021-for-pc/> <https://www.dvelecon.com/en/system/files/webform/warodayt94.pdf> <http://www.jbdsnet.com/adobe-photoshop-cc-2015-version-16-jb-keygen-exe-free-license-key-download/> <http://www.wellbeingactivity.com/2022/07/05/adobe-photoshop-cc-2015-version-18-x64-latest/> [http://weymouthma.pt7.vt-s.net/sites/g/files/vyhlif8386/f/u71/draft\\_zoning\\_amendment\\_town\\_council\\_meeting.pdf](http://weymouthma.pt7.vt-s.net/sites/g/files/vyhlif8386/f/u71/draft_zoning_amendment_town_council_meeting.pdf) <http://buyfitnessequipments.com/?p=17686> [https://virtualhustles.com/wp-content/uploads/2022/07/Adobe\\_Photoshop.pdf](https://virtualhustles.com/wp-content/uploads/2022/07/Adobe_Photoshop.pdf) [https://geto.space/upload/files/2022/07/3xULAfQtFy3VZqJIkHOi\\_05\\_66ac3fb8889f9d1914ca84a5f0d08b82\\_file.pdf](https://geto.space/upload/files/2022/07/3xULAfQtFy3VZqJIkHOi_05_66ac3fb8889f9d1914ca84a5f0d08b82_file.pdf) <https://harneys.blog/wp-content/uploads/2022/07/wyavys.pdf> <https://43gear.com/adobe-photoshop-2021-version-22-free-license-key-mac-win-latest-2022/> <https://mandarinrecruitment.com/system/files/webform/chelay574.pdf> <http://wendypthatsme.com/2022/07/05/adobe-photoshop-cs5-latest-2022/> <http://eventaka.com/?p=26267> <https://wvs.nrw/photoshop-cs6-hack/> <https://www.cameraitacina.com/en/system/files/webform/feedback/werophil114.pdf> <http://periodistasagroalimentarios.org/advert/adobe-photoshop-2021-version-22-4-1-patch-full-version-pc-windows-april-2022/> [https://fescosecurity.com/wp-content/uploads/2022/07/Adobe\\_Photoshop\\_2022\\_Version\\_231\\_keygen\\_generator\\_\\_Download\\_Latest2022.pdf](https://fescosecurity.com/wp-content/uploads/2022/07/Adobe_Photoshop_2022_Version_231_keygen_generator__Download_Latest2022.pdf) <http://mughihabs.yolasite.com/resources/Adobe-Photoshop-2021-Version-2211-Free-For-PC-April2022.pdf>

<https://www.cameraitacina.com/en/system/files/webform/feedback/anagor638.pdf> [https://harneys.blog/wp-content/uploads/2022/07/Adobe\\_Photoshop\\_2022\\_Version\\_230.pdf](https://harneys.blog/wp-content/uploads/2022/07/Adobe_Photoshop_2022_Version_230.pdf) <http://nailsmerle.com/?p=20287> <https://wakelet.com/wake/jNyzuj3-USXh7VPCDovS0> <https://www.asyamedika.com.ph/sites/default/files/webform/daysval140.pdf> [https://www.barrington.nh.gov/sites/g/files/vyhlif2766/f/agendas/2021\\_0907pb.pdf](https://www.barrington.nh.gov/sites/g/files/vyhlif2766/f/agendas/2021_0907pb.pdf) <https://citizenrelocations.com/2022/07/adobe-photoshop-cc-2014-crack-exe-file-activation-code-mac-win.html>